## Langage C/C++ Cours 5/5 : Surcouche orientée objet

Hubert Godfroy

27 novembre 2014

## La dernière fois...

 $On a vu...$ 

- $\triangleright$  tout ce que C sait faire (!)
- **Paradigme procédural**
- **In Structuré autour de fonctions**
- C++ ajout une couche objet à C

[Nouveautés C++](#page-9-0)

<span id="page-3-0"></span>[Nouveautés C++](#page-9-0)

## Idée de l'objet

- $\triangleright$  Associer à chaque objet des fonctions
- $\blacktriangleright$  Permettre la réflexivité (this)

Le but est de cacher les détails d'implémentation

 $\Rightarrow$  On se concentre sur l'architecture du logiciel.

# Exemple

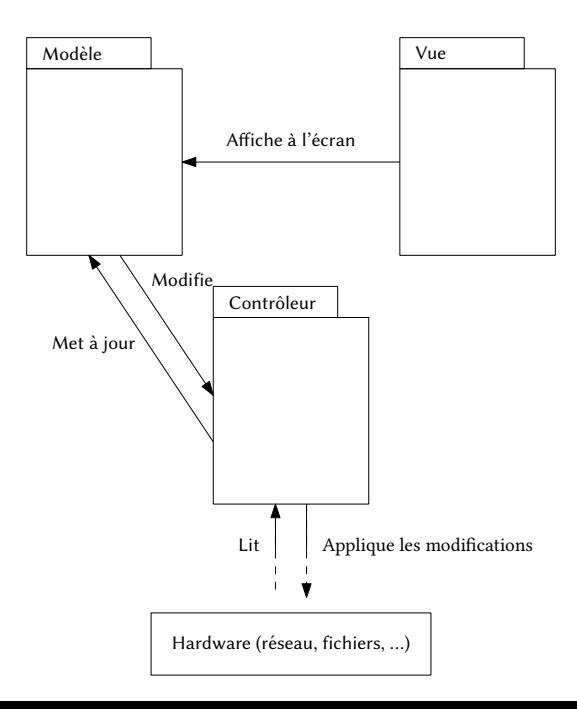

## Syntaxe

#### Définition

```
class Base {
 public:
    int champs;
    Base();
    virtual void afficher();
   void initial();
};
```
## Syntaxe

#### Définition

```
class Base {
  public:
    int champs;
   Base();
    virtual void afficher();
   void initial();
};
```
### Déclaration

```
Base::Base() {
    cout << "construction d'une instance de Base\n"
       ;
}
void Base::afficher(){
    cout << "fonction afficher() dans la classe
       Base\n";
}
void Base::initial(){
    cout << "fonction initial() dans la classe Base
       \ln":
}
```
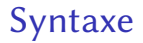

Utilisation statique

Utilisation dynamique

<span id="page-9-0"></span>[Nouveautés C++](#page-9-0)

<span id="page-10-0"></span>[Nouveautés C++](#page-9-0)